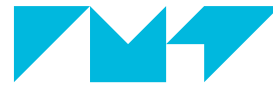

#### **IMT Atlantique**

Bretagne-Pays de la Loire École Mines-Télécom

# **Functional** programming Introduction to OCaml

Fabien Dagnat ELU 610 – C6 1st semester 2019

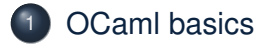

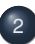

#### [More type constructors](#page-32-0)

#### [Modules](#page-36-0)

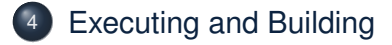

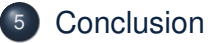

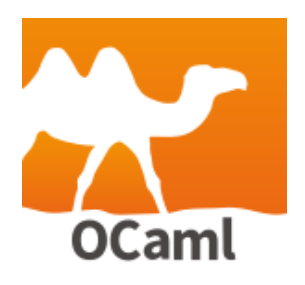

- General purpose language developed by INRIA since 1990... ... and now widely used by industrials (Airbus, ANSSI, CEA, Be-Sport, Bloomberg, Facebook, Jane Street Capital, Tezos, . . . )
- <http://ocaml.org>
- I A book is downloadable at <https://realworldocaml.org>
- This lesson covers only the functional part (chap 1-7)
- Online simple tutorial at <http://try.ocamlpro.com>

#### OCaml industrial users 4/33

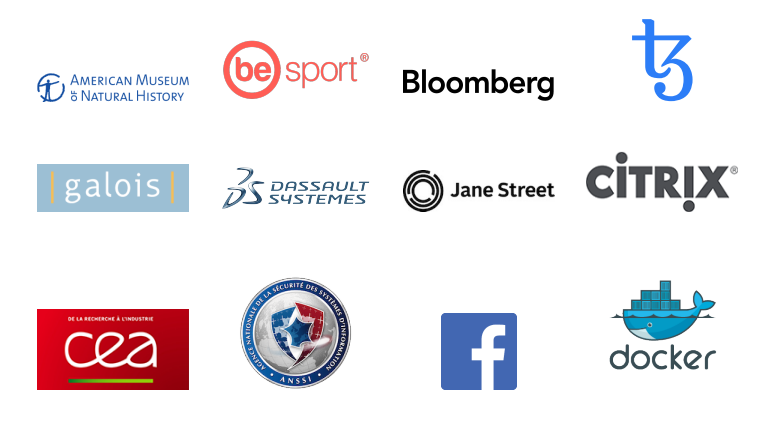

<http://ocaml.org/learn/companies.html>

#### <span id="page-4-0"></span>Progress 5 / 33

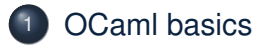

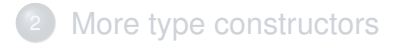

#### **[Modules](#page-36-0)**

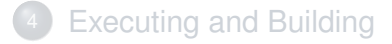

#### **[Conclusion](#page-43-0)**

# $\lambda$ -calcul  $\subset$  OCaml 6 / 33

#### $\blacktriangleright$   $\lambda$ -calcul

- $\triangleright$  Variables are strings beginning by lowercase letter
- $\triangleright$  Application of a to b is just a b
- I (Anonymous) function **function** x **->** body
- $\triangleright$  Some syntactic sugar
	- ▶ A function with several arguments fun x y -> body
		- I equivalent to **function** x **-> function** y **->** body
	- ▶ Naming a value **let**  $x =$  value **in** body
		- ightharpoonup note that the scope of x is explicit (here body)
		- I equivalent to (**function** x **->** body) value
	- ▶ Naming a function **let** f x y = value in body
		- **I** equivalent to let  $f = fun x, y \rightarrow value$  in body
	- ▶ Sequencing a ; b
		- $\blacktriangleright$  equivalent to  $\text{let } \_ = a$  in b

### Evaluation order 7/33

- $\triangleright$  Computation use call by value
- evaluate arguments before application
- $\triangle$  evaluation order is undefined between the arguments of a function
	- $\triangleright$  computing f a1 a2 computes
		- 1.  $f<sup>1</sup>$ , a1 and a2 in a unspecified order
		- 2. computes the call
	- If you need a specific order, use **let**:

```
let f = ...in
let a1 = ... in
let a2 = ... in
f a1 a2
```
<sup>1</sup>the function may be any expression

# Toplevel expressions and execution 8/33

- A toplevel expression is an expr. not contained in a larger expr.
- I A toplevel naming expression (**let**) without a scope (no **in**)
	- has its scope extended to all the following toplevel expr.
	- $\triangleright$  provides a kind of global naming
- $\triangleright$  There is two ways of executing OCaml programs
	- 1. using  $a(n$  interactive) REPL<sup>2</sup> (an interpreter), utop or ocaml it reads an expr., evaluates it and then prints the result
	- 2. using a compiler and then executing the produced executable file
- In a REPL, you enter an expr. and terminates it by  $\cdot$ ;
- $\triangleright$  The compilers consider that two expr. separated by a (blank) line are toplevel expr. in sequence

## Practicing 9 / 33

 $\blacktriangleright$  The identity function

 $\blacktriangleright$  A function applying a function to a value

#### $\blacktriangleright$  A function composing two functions

 $\blacktriangleright$  The identity function

```
let id = function x \rightarrow x or let id x = x
```
 $\blacktriangleright$  A function applying a function to a value

#### $\blacktriangleright$  A function composing two functions

```
\blacktriangleright The identity function
      let id = function x \rightarrow x or let id x = x
```
 $\blacktriangleright$  A function applying a function to a value **let**  $eval = function f \rightarrow function x \rightarrow f x$  or **let** eval  $f =$  function  $x -$ >  $f x$  or **let** eval  $f x = f x$ 

#### $\blacktriangleright$  A function composing two functions

# $\blacktriangleright$  The identity function **let**  $id =$  function  $x \rightarrow x$  or **let**  $id x = x$

A function applying a function to a value

```
let eval = function f -> function x -> f x or
let eval f = function x \rightarrow fx or let eval fx = fx
```
#### $\blacktriangleright$  A function composing two functions

**let** compose  $f g x = f(g x)$  or **let** compose  $f$   $g$  = **function**  $x$   $\rightarrow$   $f$   $(g x)$ Partial application consists in providing less arguments than the expected ones

# Typing the contraction of  $10/33$

- OCaml is a typed language with
	- primitive types
		- ▶ bool, int, float, char, string, ...
	- $\triangleright$  type constructors (build new types from existing types)
		- In the list for lists of type t, t1  $*$  t2 for pairs of type t1 and t2, ...
		- $\rightarrow$  t1 -> t2 for functions from t1 to t2
- $\triangleright$  Typing is static: typing correctness is checked before execution
- Types of expressions are inferred (computed) by the compiler
- $\Rightarrow$  The programmer is not required to give them!
- $\blacktriangleright$  The REPL prints them for toplevel expr.

| expressions                                                                               |        |                 |   |
|-------------------------------------------------------------------------------------------|--------|-----------------|---|
| # <b>let</b> add i = i + 10                                                               | };     | # <b>add</b> 12 | ; |
| val add : <u>int</u> -> int = $\frac{\text{frac}}{\text{time}}$ = <u>time</u> = <u>22</u> |        |                 |   |
| types                                                                                     | values |                 |   |

Typing is strict 11 / 33

```
\triangleright Typing is strict, each expression must be correctly typed
  # add "tutu" ::
  Error: This expression has type string but an
  expression was expected of type int
\blacktriangleright There is no automatic conversion
  # add 12.1 ;;
  Error: This expression has type float but an expression
  was expected of type int
  # add (int_of_float 12.1) ;;
  - : int = 22
\triangleright OCaml has no overloading: a name has only one type
  # let pi = 4.0 * atan 1.0 ;;
  Error: This expression has type float but an expression
  was expected of type int
```

```
# let pi = 4.0 *. atan 1.0 ;;
```
val  $pi$ : float = 3.14159265358979312

▶ What is the type of the identity function? let id x = x

- ▶ What is the type of the identity function? let id x = x
- id can take any value as argument and returns this value
- $\Rightarrow$  Types may contain type variables 'a, 'b, ...
- The type of id is  $\forall$ 'a.'a -> 'a $\leftarrow$
- This is called (universal) polymorphism

```
# let id x = x ;;
val id : 'a -> 'a = <fun>
```
the universal quantification is implicit

- ▶ What is the type of the identity function? let id x = x
- id can take any value as argument and returns this value
- $\Rightarrow$  Types may contain type variables 'a, 'b, ...
- $\triangleright$  The type of id is  $\forall$ 'a 'a -> 'a
- $\blacktriangleright$  This is called (universal) polymorphism

```
# let id x = x ;;
val id \cdot 'a \rightarrow 'a = \langle f \rangle
```

```
# let eval f x = f x ;;
val eval : ' = <fun?
```

```
# let compose f g x = f (g x) ;;
val compose : ('a -> 'b) -> ('c -> 'a) -> 'c -> 'b = <fun>
                                ?
```
- ▶ What is the type of the identity function? let id x = x
- id can take any value as argument and returns this value
- $\Rightarrow$  Types may contain type variables 'a, 'b, ...
- $\triangleright$  The type of id is  $\forall$ 'a 'a -> 'a
- $\blacktriangleright$  This is called (universal) polymorphism

```
# let id x = x ;;
val id \cdot 'a \rightarrow 'a = \langle f \rangle
```

```
# let eval f x = f x ;;
val eval : ('a -> 'b) -> 'a -> 'b = <fun&gt;
```

```
# let compose f g x = f (g x) ;;
val compose : ('a -> 'b) -> ('c -> 'a) -> 'c -> 'b = <fun>
                                ?
```
- ▶ What is the type of the identity function? let id x = x
- id can take any value as argument and returns this value
- $\Rightarrow$  Types may contain type variables 'a, 'b, ...
- $\triangleright$  The type of id is  $\forall$ 'a 'a -> 'a
- $\blacktriangleright$  This is called (universal) polymorphism

```
# let id x = x ;;
val id \cdot 'a \rightarrow 'a = \langle f \rangle
```

```
# let eval f x = f x ;;
val eval : ('a -> 'b) -> 'a -> 'b = <fun>
```

```
# let compose f g x = f (g x);
val compose : ('a -> 'b) -> ('c -> 'a) -> 'c -> 'b = <fun>
```
#### Primitive data types 13 / 33

- **In ()** the nothing value of type unit
- **False and true of type bool** 
	- I logical operators: **not**, **&&**, **||**, ...
	- I comparison operators: **=**, **<>**, **<**, **>**, **<=**, **>=**
- $\triangleright$  integers of type int
	- ▶ usual operators: **+**, -,**\***, **/**, mod, int\_of\_float, ...
- $\blacktriangleright$  floating number of type float
	- ▶ usual operators: **+.**,**-.,\*., /., \*\***, float\_of\_int, ...
- $\blacktriangleright$  'a', '\n', ... of type char
- $\blacktriangleright$  "\ta string\n" of type string
	- ▶ concatenation by <sup>^</sup>
	- **ID conversion of the primitive data types by string\_of\_type**
	- **I** char at position i by str.[i]

#### Type constructors: product 14 / 33

- I Tuples  $(e_1, \ldots, e_n)$  of type  $t_1 * \ldots * t_n$ 
	- $\triangleright$  no function to decompose (see later pattern matching)
	- pairs when  $n = 2$ , decompose using fst and snd
- If a vector is represented by a pair, compute its norm

A function applying two functions to a pair

#### Type constructors: product 14 / 33

- I Tuples  $(e_1, \ldots, e_n)$  of type  $t_1 * \ldots * t_n$ 
	- $\triangleright$  no function to decompose (see later pattern matching)
	- pairs when  $n = 2$ , decompose using fst and snd
- If a vector is represented by a pair, compute its norm
	- # **let** square x **=** x \***.** x ;;
	- val square : float  $\rightarrow$  float =  $\langle$ fun>
	- # **let** norm c **=** sqrt (square(fst c) **+.** square(snd c)) ;; val norm : float  $*$  float  $\rightarrow$  float =  $\langle$ fun $\rangle$
	- # norm (2**.**0**,-**1**.**0) ;;
	- $-$ : float = 2.23606797749979
- $\triangleright$  A function applying two functions to a pair

#### Type constructors: product 14 / 33

- **I** Tuples  $(e_1, \ldots, e_n)$  of type  $t_1 * \ldots * t_n$ 
	- $\triangleright$  no function to decompose (see later pattern matching)
	- pairs when  $n = 2$ , decompose using fst and snd
- If a vector is represented by a pair, compute its norm
	- # **let** square x **=** x \***.** x ;;
	- val square : float  $\rightarrow$  float =  $\langle$ fun>
	- # **let** norm c **=** sqrt (square(fst c) **+.** square(snd c)) ;; val norm : float  $*$  float  $\rightarrow$  float =  $\langle$ fun $\rangle$
	- # norm (2**.**0**,-**1**.**0) ;;
	- $-$ : float = 2.23606797749979
- $\triangleright$  A function applying two functions to a pair
	- # **let** apply f g c **=** f (fst c)**,** g (snd c) ;; val apply : ('a -> 'b) -> ('c -> 'd) -> 'a \* 'c -> 'b \* 'd = <fun> # apply (**fun** x **->** x **+** 1) (**fun** x **->** x **-** 1) (4**,**4) ;;  $-$  : int  $*$  int =  $(5,3)$

## Patterns 15 / 33

- $\blacktriangleright$  A pattern is an expression made of
	- $\blacktriangleright$  value constructors and values
	- $\triangleright$  variables (only one occurrence for each variable)
	- holes:
	- (1**,true**), 1, (1**,**\_**,**x) are patterns
- $\blacktriangleright$  A pattern may match a value
	- If they have the same (constructor) structure
	- $\triangleright$  variables and holes match any value

(1**,**\_**,**x) matches (1**,**"er"**,**'a') but neither 1 nor (2**,**"er"**,**'a')

- $\triangleright$  When a pattern matches a value, its variables are bound to the corresponding parts of the value when (1**,**\_**,**x) matches (1**,**"er"**,**'a') it binds x to 'a'
- ▶ The let syntax is **let** *pattern* = *expression* [in *expression*]

#### Pattern matching 16 / 33

- Main control structure, used to decompose values
- $\triangleright$  A pattern matching case is a pattern and an expr.
	- $\triangleright$  when "applied" to a value, it can succeed or fail
	- $\blacktriangleright$  if it succeeds, expr. is evaluated with the variables bound
	- I syntax: *pattern* **->** *expression*
- $\triangleright$  A pattern matching is a sequence of pattern matching cases
	- $\triangleright$  when "applied" to a value, it uses the first case to try to match
	- $\blacktriangleright$  if it fails, the next case is used
	- $\triangleright$  and so on, until one case matches
	- $\triangleright$  if none of the cases matches, there is a Match\_failure exception
	- **Function**  $p_1 \rightarrow e_1 \mid ... \mid p_n \rightarrow e_n^3$
	- **1** match *e* with  $p_1 \to e_1 \mid ... \mid p_n \to e_n$

equivalent to (function  $p_1 \rightarrow e_1 \mid \ldots \mid p_n \rightarrow e_n$ ) *e* 

If a case is useless or is missing, the typer will raise a warning

#### Practice of pattern matching 17 / 33

▶ Compute  $a \Rightarrow b$  for a pair of boolean  $(a, b)$ 

 $\blacktriangleright$  A function testing if an integer is zero

#### Practice of pattern matching 17 / 33

```
Compute a \Rightarrow b for a pair of boolean (a, b)# let imply v = match v with
  | (true ,true) -> true | (true ,false) -> false
  | (false,true) -> true | (false,false) -> true ;;
val implv : bool * bool -> bool = \frac{1}{2}or
# let imply = function
  | (true ,x) -> x
  | (false,_) -> true ;;
val imply : bool * bool -> bool = <fun&gt;
```
A function testing if an integer is zero

#### Practice of pattern matching 17 / 33

```
▶ Compute a \Rightarrow b for a pair of boolean (a, b)# let imply v = match v with
     | (true ,true) -> true | (true ,false) -> false
     | (false,true) -> true | (false,false) -> true ;;
   val implv : bool * bool -> bool = \frac{1}{2}or
   # let imply = function
     | (true ,x) -> x
     | (false,_) -> true ;;
   val imply : bool * bool -> bool = <fun&gt;\blacktriangleright A function testing if an integer is zero
   # let is_zero = function
      | 0 -> true
      | _ -> false ;;
   val is zero : int \rightarrow bool = \langlefun>
```
# Lists 18 / 33

- Lists are built from
	- $\blacktriangleright$  the empty list:  $\lceil \rceil$
	- $\triangleright$  an element *e* and a list *l*: *e*::/
		- I *<sup>e</sup>* is the head of *<sup>e</sup>***::***<sup>l</sup>*
		- $\blacktriangleright$  *l* is the tail of  $e \cdot \cdot l$
- $\blacktriangleright$  Lists are monomorphic
	- $\blacktriangleright$  all elements in a list must have the same type
	- $\triangleright$  a list of elements of type t is of type t list
- $\triangleright$  Syntactic sugar:  $[e_1; \ldots; e_n]$  is equivalent to  $e_1: \ldots: e_n: \Pi$
- Utility functions for lists
	- **Concatenation @**
	- lots of utility functions in library List (head by hd, tail by  $t_1$ , ...)

#### Recursive functions 19 / 33

- In functional languages, iteration is done by recursion
- I Recursive functions are defined by **let rec**
- $\triangleright$  Recursion is often combined with pattern matching

```
# let rec insert elt = function
  | [] -> [elt]
  | h::t when elt <= h -> elt::h::t
```

```
| h::t -> h::(insert elt t) ;;
```

```
val insert : 'a -> 'a list -> 'a list = <fun>
```
Computing Fibonacci numbers

#### Recursive functions 19 / 33

- In functional languages, iteration is done by recursion
- I Recursive functions are defined by **let rec**
- $\triangleright$  Recursion is often combined with pattern matching

```
# let rec insert elt = function
  | [] -> [elt]
  | h::t when elt <= h -> elt::h::t
  | h::t -> h::(insert elt t) ;;
val insert : 'a -> 'a list -> 'a list = <fun>
```
▶ Computing Fibonacci numbers

```
# let rec fib = function
```

```
| n when n < 0 -> failwith "error"
| 0 -> 0
```

```
| 1 -> 1
```

```
| n -> fib (n-1) + fib (n-2) ;;
```

```
val fih \cdot int \rightarrow int = \langle fun\rangle
```
#### $\blacktriangleright$  Functions can

- $\blacktriangleright$  take functions as arguments
- $\blacktriangleright$  return functions
- $\triangleright$  can be applied partially

 $\triangleright$  For example, applying a function on all elements of a list

```
# let rec iter f = function
```

```
| [] -> ()
```

```
| h::t -> f h; iter f t ;;
```

```
val iter : ('a -> 'b) -> 'a list -> unit =< fun>
```

```
# iter print_string ["a";"b";"c";"n"] ;;
```
abcn

```
- : unit = ()
```

```
# let print_list = iter print_string ;;
val print_list : string list -> unit = <fun>
```
<span id="page-32-0"></span>Progress 21 / 33

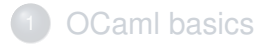

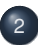

#### [More type constructors](#page-32-0)

#### **[Modules](#page-36-0)**

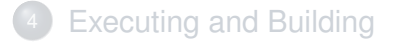

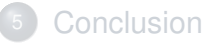

- $\triangleright$  Records: product types naming the sub-elements # **type** ratio **= {** num **: int ;** den **: int }** ;; type  $ratio = \{ num : int; den : int; \}$
- $\triangleright$  A value of type ratio can be defined by

```
# let r1 = { num = 1 ; den = 16 } ;;
val r1 : ratio = {num = 1; den = 16}
# let r2 = { r1 with num = 3 } ;;
```
val  $r2 : ratio = \{num = 3; den = 16\}$ 

the order in which the fields are given is unimportant

 $\blacktriangleright$  The field value are accessed by their name

```
# let add r1 r2 = {
  num = r1.num *
r2.den + r2.num *
r1.den ;
  den = r1.den *
r2.den } ;;
val add : ratio \rightarrow ratio \rightarrow ratio = \langle fun \rangle
```
#### Sum types 23 / 33

#### $\blacktriangleright$  Enumerations

# **type** dir **=** North **|** South **|** East **|** West ;;

type dir = North | South | East | West

#### $\blacktriangleright$  Generalized by variants

# **type** number **=** Int **of int |** Float **of float |** Error ;; type number = Int of int | Float of float | Error

#### ▶ Int 8, Float 5.4 and Error are of type number

```
# (Int 8, Float 5.4, Error) ;;
```

```
-: number * number * number = (Int 8, Float 5.4, Error)
```
 $\triangleright$  Values of variant types are manipulated by pattern matching

```
# let print_number = function
 | Int n -> print_int n
 | Float f -> print_float f
 | Error -> print_string "error" ;;
val print_number : number -> unit = <fun>
```
# Sum types II 24 / 33

- $\blacktriangleright$  Sum types can be parameterized # **type** 'a option **=** None **|** Some **of** 'a ;; type 'a option = None | Some of 'a
- $\triangleright$  Sum types can be recursive
	- # **type** 'a **list =** [] **| :: of** 'a \* 'a **list** ;;

type  $\mathsf{last} = [] \mid :: \text{ of } 'a * 'a \text{ list}$ 

- Both the option and list types are already defined in OCaml
- $\mathbb{A}$  In fact in OCaml, the variant constructors must be
	- 1. a capitalized identifier
	- $2. \Pi$
	- 3. **::**<sup>4</sup> , it will be treated as a binary infix constructor

<sup>4</sup>to be correct the type declaration should surrounds it by parenthesis

<span id="page-36-0"></span>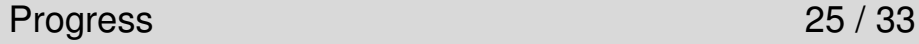

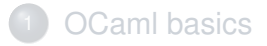

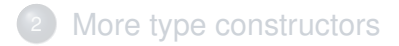

#### [Modules](#page-36-0)

[Executing and Building](#page-40-0)

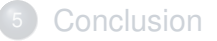

# Module 26 / 33

- A module is a set of type, value and function definitions $5$
- $\blacktriangleright$  A module has
	- $\blacktriangleright$  a signature defining its public interface
		- $\blacktriangleright$  type definitions and type declarations for values and functions
	- $\blacktriangleright$  a structure defining its content
		- $\blacktriangleright$  any OCaml code
- $\blacktriangleright$  Elements of the signature must be part of the structure
- In another module, one can use a **public** element elt of a module M
	- I by M**.**elt
	- **If** by elt if the module was previously opened by open M
- $\blacktriangleright$  A filename ml file is a module Filename
	- If there is a filename.mli, it provides its signature
	- $\blacktriangleright$  else everything is public (which is a bad practice)

<sup>5</sup>and modules but we won't cover that

#### Abstraction 27 / 33

- One of the interest of modules is abstracting (hiding) types
- The following signature abstracts ratio

```
type ratio
val create : int -> int -> ratio A constructor
val add : ratio -> ratio -> ratio A manipulator
val print : ratio -> unit A destructor
```
- $\triangleright$  Code outside the defining module of an abstract type
	- cannot use its implementation
	- can only manipulate value through the offered functions
- $\Rightarrow$  Changing the implementation of ratio does not impact clients
	- Abstracting internal functions and values is also a good idea
	- The signature is the ApplicationProgrammingInterface
		- It generally includes constructors, manipulators and destructors for the abstract types

#### Exceptions 28 / 33

- **Exceptions are declared by exception** # **exception** Empty\_list **of string** ;; exception Empty\_list **of string**
- $\blacktriangleright$  Raised by raise

```
# let head = function
  | [] -> raise (Empty_list "bouh!")
  | hd :: tl -> hd ;;
val head \cdot 'a list \rightarrow 'a = \langlefun>
```
**Caught by try with** 

**try**

head []

**with**

```
| Empty_list msg -> print_endline msg ;;
bouh!
```
 $-$  : unit =  $()$ 

#### <span id="page-40-0"></span>Progress 29 / 33

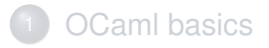

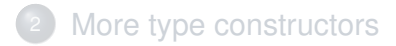

#### **[Modules](#page-36-0)**

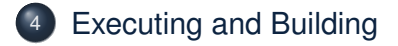

#### **[Conclusion](#page-43-0)**

#### ▶ ocaml REPL (we use utop)

- $\triangleright$  compiles and executes immediately
- prints value and types
- provides a simple line editor (bash default binding)
- $\blacktriangleright$  #use "toto.ml";; loads and execute every expr. of toto.ml

#### $\blacktriangleright$  Two compilers exist

- $\blacktriangleright$  a bytecode compiler ocamlc (with bytecode interpreter ocamlrun<sup>6</sup>)
	- a native compiler ocamlopt that directly produces executable files
- $\triangleright$  Both are three steps compilers (XX means c or opt)
	- $\triangleright$  compile signatures by ocamlXX -c YY.mli to produce YY.cmi
	- $\triangleright$  compile modules by ocamlXX -c YY.ml to produce YY.cmZZ
		- $\triangleright$  ZZ = o if XX = c and x if XX = opt
	- Inking of all the need modules by ocamlc  $-\circ$  WW YY1.cmZZ YY2.cmZZ to produce the executable WW
- $\triangleright$  For a module without signature all its content is put in the cmi

6 Invoking ocamlrun is optional since the bytecode file already invoke it

#### Automatic building ocamlbuild 31/33

- All files are compiled in the directory \_build
- It groans if it finds compilation artefacts elsewhere!
- It has a target X. byte or X. native to indicate the compiler
	- $\triangleright$  ocamlbuild -libs unix main native
	- $\triangleright$  X become the name of the executable
- $\triangleright$  Finds all the dependencies (hence the compilation order) alone
- Can run if you add  $-$  followed by the command line args. ocamlbuild main.byte -- file.txt
- $\triangleright$  Configuration file \_tags for a finer control of build
	- I <https://github.com/ocaml/ocamlbuild/blob/master/manual/manual.adoc>

#### <span id="page-43-0"></span>Progress 32 / 33

# **[OCaml basics](#page-4-0)**

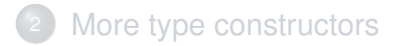

#### **[Modules](#page-36-0)**

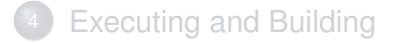

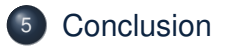

# Conclusion 33 / 33

- I Short introduction to the functional core of OCaml « *Computing values not modifying variables* »
- $\blacktriangleright$  It is our objective during this module
- $\blacktriangleright$  We ignore
	- imperative features
	- $\triangleright$  objects
	- $\blacktriangleright$  first class modules, ...
- $\blacktriangleright$  You need to practice...
- <http://ocaml.org>
- <https://realworldocaml.org> (chap 1-7 and 16)